# **Adobe Photoshop 2022 (version 23) Download free Serial Number For Windows {{ upDated }} 2022**

Cracking Adobe Photoshop is fairly easy. To crack the software, you first need to crack it yourself. After the software is cracked, you need to use a program called a keygen to generate a valid serial number for the software. Then, you can begin by installing the software on your computer. Once the installation is complete, you need to locate the setup file. Installing Adobe Photoshop is relatively easy and can be done in a few simple steps. First, go to Adobe's website and select the version of Photoshop that you want to install. Once you have the download, open the file and follow the onscreen instructions. Once the installation is complete, you need to crack Adobe Photoshop. To do this, you need to download a crack for the version of Photoshop you want to use. Once you have the crack, open the file and follow the instructions to apply the crack. After the crack is applied, you can start using Adobe Photoshop. Be sure to back up your files since cracking software can be risky. With these simple steps, you can install and crack Adobe Photoshop.

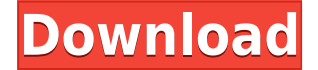

One of the other big changes is that duplicate layers can now be merged. This isn't necessarily something you want, of course, but I can certainly see it being a useful feature for some users. By default, merging layers is pretty limited. The only settings new to me are that you have to delete a layer before you can merge it and that you cannot re-order the layers. A little more control would've been nice. If you choose to rename the layers you have merged, the layers are moved to the top of the list, making them easy to find. Although, if you choose to rename a merged layer and choose a different name, it is no longer a renamed merged layer, but a new layer. I still don't know why this happened, but it's pretty annoying to go back to the top of your stack because your last merged layer is named as the package of one of your other layers. Up until this version, layers were saved in a list by their name (excluding of course, the first layer). The new Recovery panel can detect if you are using an image, whether it's a jpeg or a RAW file. It will warn you if you try to save it if the file isn't as expected. This feature is supposed to be intelligent, but not always accurate, and there are two settings you can use to help improve that. I have no clue how efficient it really is, but it's an interesting feature. I wonder how often it works correctly, though. This package has exploded in popularity since the birth of Lightroom, and after a few years of development Photoshop, Corel and other image processing apps have caught up. I can't begin to list everything that is improved in Photoshop CS, Photoshop CC and Photoshop CS6. More often than not, a whole new feature that can't be found in any other implementations. Instead of running to the nearest store for a new memory card, though, it would be nice if the memory card industry would enable these apps to read card formats. After two successful additions, SDXC is no longer the standard used by Sony, Samsung, and others. The latest of these cards is a QTF or QD format. Instead of waiting for the card vendors to add support, consider buying a card reader that supports it. You can still get Creative Cloud cards, just not the cheap ones that you can buy online. In order to work well with the tool, the memory cards should be formatted as SDXC, switched to open for reading, and to write with the Open QTF or Open QD formats. The \$30 specialty card readers from SanDisk, Lexar, and Sony should work with all three of these formats.

## **Adobe Photoshop 2022 (version 23) Download free Full Product Key Full Product Key {{ Hot! }} 2022**

#### **How to apply an overlay to a photo in Adobe Photoshop?**

To apply an overlay to a photo: open the photo in your photo editor of choice (e.g., Photoshop Elements, Photoshop), select 60 from the Blur menu. A dialog window will appear, where you can, for example, choose an overlay, a blur, or a vignette. As Adobe is one of the leaders in digital imaging, it won't be surprising to learn that it also has an impressive collection of graphic design-related tools.

#### **What is the best Web design software for beginners?**

Canva is the best free web design software you can learn from. It allows you to create professional web graphics, banners, newsletters, and more without ever paying. With a drag-and-drop interface, Canva does the heavy lifting for you, so you can focus on what makes your graphic stand out. A Photoshop expert is somebody who uses Photoshop to produce professional results. They use planning, drawing, and 3D/2D modelling to create a canvas where they can throw ideas around with images, textures, and colors. The creative tools of Adobe Photoshop are ideally aimed at graphic designers who create content for the Web. Both Photoshop and Illustrator offer unlimited room for creativity and are useful for artists and illustrators alike. Regardless of your profession, you can use Photoshop to add a unique touch to your projects. You can create digital artwork and imagery, edit raw files, and make basic changes to your images. Photoshop lets you customize your files and maintain a varied look. 933d7f57e6

### **Adobe Photoshop 2022 (version 23) Download With License Code X64 2022**

•Smart Screen Capture (beta) - Capture a window, multiple windows, or entire screens on your device and in the most intelligent way possible. It uses the camera to determine the size of the area you want to capture and intelligently creates the most suitable camera configuration and output to see what the result would be like. •Adobe Photoshop Elements 16 (beta) - The all-new photo editor from Adobe for anyone who wants to create amazing digital images and videos, for free. It includes a new collection of powerful tools, including Lens Correction and Colors, plus a new Smart Fix feature that delivers the most advanced retouching on the planet, even if camera settings are not correct. •A faster way to Make Remarkables - Want to make incredible images like the pros? Photoshop Elements 16 now has an all new method to create amazing images that are both beautiful and spectacularly unique. You'll be able to make your photo or video truly outstanding by getting great results before you even press the shutter button or record a single video frame. Who doesn't want that? •New Content Aware Fill - Use the new Content-Aware Fill tool to quickly and accurately replace a missing object or object within an image. Now, you can remove your unwanted objects with one click. To ensure that you get the best results, the Content-Aware Fill tool optimizes the look of the fill by using intelligent analysis to find matches between the object you're replacing and the surrounding content in your image. This also ensures that it only edits certain pixels, rather than every single pixel of an image.

where to download free adobe photoshop software where to download free photoshop software where to download photoshop from where to download adobe photoshop 7.0 for free where to download photoshop actions where to download adobe photoshop cs6 for free where to download photoshop cs6 where to download photoshop templates where to put downloaded fonts photoshop background free download for photoshop

The Photoshop is the all in one software that contains a bundle of features. It is the best image editing software that makes image editing an easier thing. Photoshop includes a comprehensive set of tools for retouching images. It is an advanced editing software with various tools to edit and improve the quality of the images. You can perform any of the operations like resizing, removing objects, editing colors, cropping, merging images, clipping images, removing duplicate objects, and adjusting colors and its conversion, and correction. One the other hand it has features to make a photo look more appealing or creative. It is the work horse for various graphic designing processes. Initially, the Photoshop first started as a tool for photo editing. In 1984, it was introduced as a computer. Today, it is widely used to edit web feeds and posters and more. It makes it one of the best tools to edit the images. With the help of Photoshop software, you can clearly view images as you want. It helps to remove background objects from the image. It helps you to trim images and crop images. And you can enhance your images. There are so many editing tools with which, you can enhance your images. There are many image editing tools with which you can edit your photos. It also helps to apply gradients effects and save as layers so that you can easily edit any image with best Photoshop editing features. Some architects, graphic designers and others are using Photoshop to design logos and other things and have a good experience with it. Some of the users added features to make it more responsive with the latest updates. You can even get the web application through the Shop Adobe site. It is an offline us that is available for all customers and other types of users.

Adobe Photoshop is used by a vast majority of people for image editing and graphics. Adobe Photoshop is the most popular graphics editor software used by professionals around the world. It is used by a vast majority of people for image editing and graphics. Adobe Photoshop will work with the latest version of the Creative Cloud, and is available from the Apple App Store. The user interface is based on that of Photoshop, making it easy to pick up and use. The new features in Photoshop CS6 are a bit different than previous versions, as it is the first version to implement the ability to work on a different number of layers than the original Photoshop. In CS6, users can work with up to 256 layers, though there are still a number of limits. You can also work with different numbers of images at the same time. Adobe Photoshop has been used to make the most stunning, innovative, and widely popular artistic output since it was released in 1990. The software is now a standard for digital media production such as photo retouch, web design, image design, and other media. It is an intuitive, powerful, and easy to use product. Photoshop CC is the latest stable release of Photoshop, and it features a brand new workflow. It is a powerful software that helps users to edit photos, create wonderful artistic works, and more. **Adobe Camera Raw –** Photoshop has always been the best-in-class RAW photo editing solution. It has a vast range of tools to improve the quality of your RAW image in one shot. It helps you get better results, but you can easily get better results with the RAW development tools, too. The Adobe Camera Raw gains image sharpening, toning, color correction, lighting

effects, and tone mapping — even if the RAW image was captured by a camera without the appropriate processing features.

<https://jemi.so/7entaplacgi/posts/3w0MkRy9fKURJPQe2E6L> <https://jemi.so/7sufiWocji/posts/Lm76lq1k9Qjl8YXjn7oe> <https://jemi.so/3buddgesubo/posts/sawdb52cHkFDSukFk1BP> <https://jemi.so/ceocesYstimya/posts/nDbkWM2Z5aBKKrnqTEgg> <https://jemi.so/7entaplacgi/posts/Oo6fIJN7Yx68oPtA0LvL> <https://jemi.so/7sufiWocji/posts/zLrM19SfkF9o54gR1eOp> <https://jemi.so/ceocesYstimya/posts/RMncjFj7OuFcOAjqPSaN> <https://jemi.so/3buddgesubo/posts/yJNymzNwofkafmntqpds> <https://jemi.so/7entaplacgi/posts/kGBISs3cf7AkkZatISRL> <https://jemi.so/7sufiWocji/posts/MkXkDR9meQ0J6jaImtMR> <https://jemi.so/ceocesYstimya/posts/k52vl8DczskFcfbYnJrM> <https://jemi.so/3buddgesubo/posts/kiBMqgMZmjp1ZUShM8Ux> <https://jemi.so/7sufiWocji/posts/lf3hVODO9mJcMspS0rQT>

Adobe Photoshop Elements 19 is a fun and affordable way to touch up your photos. If your memories are getting a bit dusty, this great-looking photo editing app can help you get them looking like new. Cut out pictures from your photo with the new Content-Aware Fill tool. Adobe accidentally shipped us a QA version of the tool. To get you started, we're showing you how to remove unwanted people from a photo. Bring your images to life with Scene Gallery, which allows you to apply different effects to all the photos in a single folder. Like the new Brand New Photo tool, which lets you create exact replicas of your old photos. Create dreamy timelapse videos with new Video Frames. Add the most creative images you take via Photoshop, like water downs, custom images, or whatever else you find cool. Then select frames from your video with the new Lasso Artist tool, and apply them in one simple step. The powerful Topaz Labs Radiance Suite, which gives you access to a wide range of creative tools to set your images apart from the crowd. We get an early look at the brand new Topaz Labs Radiance software, which offers a slew of tools designed to help you bring out the best in your digital images. Reimagined Filters makes it easier than ever to apply creative, natural-looking effects to your photos. The new Fill Effects tool gives you far more control of how the effect is applied, and you can now apply effects to both photos and nonphotos images.

[https://instafede.com/wp-content/uploads/2022/12/Dashed\\_Line\\_Brush\\_Photoshop\\_Download\\_FREE.](https://instafede.com/wp-content/uploads/2022/12/Dashed_Line_Brush_Photoshop_Download_FREE.pdf) [pdf](https://instafede.com/wp-content/uploads/2022/12/Dashed_Line_Brush_Photoshop_Download_FREE.pdf)

[https://srkvilaskodaikanal.com/2022/12/23/adobe-photoshop-2021-version-22-activation-code-product](https://srkvilaskodaikanal.com/2022/12/23/adobe-photoshop-2021-version-22-activation-code-product-key-full-win-mac-x3264-2023/) [-key-full-win-mac-x3264-2023/](https://srkvilaskodaikanal.com/2022/12/23/adobe-photoshop-2021-version-22-activation-code-product-key-full-win-mac-x3264-2023/)

[https://elysone.com/wp-content/uploads/2022/12/Adobe-Photoshop-CC-2015-Version-17-Serial-Key-X](https://elysone.com/wp-content/uploads/2022/12/Adobe-Photoshop-CC-2015-Version-17-Serial-Key-X64-2022.pdf) [64-2022.pdf](https://elysone.com/wp-content/uploads/2022/12/Adobe-Photoshop-CC-2015-Version-17-Serial-Key-X64-2022.pdf)

<https://qeezi.com/advert/full-pc-registration-download/>

<https://integroclub.ru/wp-content/uploads/2022/12/ellimar.pdf>

<https://1w74.com/photoshop-brushes-deviantart-free-download-hot/>

[https://us4less-inc.com/wp-content/uploads/Photoshop-Tutorials-For-Beginners-Videos-Free-Downloa](https://us4less-inc.com/wp-content/uploads/Photoshop-Tutorials-For-Beginners-Videos-Free-Download-TOP.pdf) [d-TOP.pdf](https://us4less-inc.com/wp-content/uploads/Photoshop-Tutorials-For-Beginners-Videos-Free-Download-TOP.pdf)

<http://www.landtitle.info/wp-content/uploads/2022/12/barsla.pdf>

[https://parsiangroup.ca/wp-content/uploads/2022/12/Adobe\\_Photoshop\\_2021\\_Version\\_224\\_\\_Downloa](https://parsiangroup.ca/wp-content/uploads/2022/12/Adobe_Photoshop_2021_Version_224__Download_free_Torrent_Wind.pdf) [d\\_free\\_Torrent\\_Wind.pdf](https://parsiangroup.ca/wp-content/uploads/2022/12/Adobe_Photoshop_2021_Version_224__Download_free_Torrent_Wind.pdf)

<https://dev.izyflex.com/advert/cracked-build-license-pc-free-download/>

With Speed and productivity tools like rounded corners, color of the day, and smart guides, you can easily paint a beautiful design on your pictures, with the characteristic guides to lighten the spot. In the new Layer Sheet, you can see the whole border of your Adobe Photoshop (CS6) or Photoshop Elements artist workspace and apply the effect there. You can also drag and drop the effect to the whole document, and in this way, you can instantly turn any element black to get a sharp

contrast. Photo editing is an art and the following are some of the main tools you would need to learn:

- Ways to sort your photo list
- Compose & arrange
- Stitch photo together
- Photo printing
- Group an image
- Dodge and Burn
- Adjust color

You can control the photo editing tools by changing the settings using the sliders. These settings include:

- Levels: This setting helps in keeping the most important areas of your image in that area while taking away other areas. You can also desaturate and overexpose the shadows and highlight areas of your image which make certain parts of the image glow.
- Shadows
- Highlights
- Black and White
- Whites
- Neighborhoods
- Levels

Adobe Photoshop features help you to produce stunning and innovative images, wherein you get to choose the right click tool to use and the spot you want to add effects. All of the above tools are used in your professional work to achieve perfect photos and we will help you learn all of them. The ways of editing images online are